## **April 2012**

# **Air Quality Monitoring Dashboard Report**

**P.O. Box 8237 Bonnyville, AB, Canada T9N 2J5 Phone: (780) 812‐2182 Fax: (780) 812‐2186 Toll Free: 1 (877) 737‐2181**

**www.lica.ca © 2012 Lakeland Industry and Community Association Airshed Zone**

## *Continuous Monitoring Stations*

ommunity Association

### **April 2012**

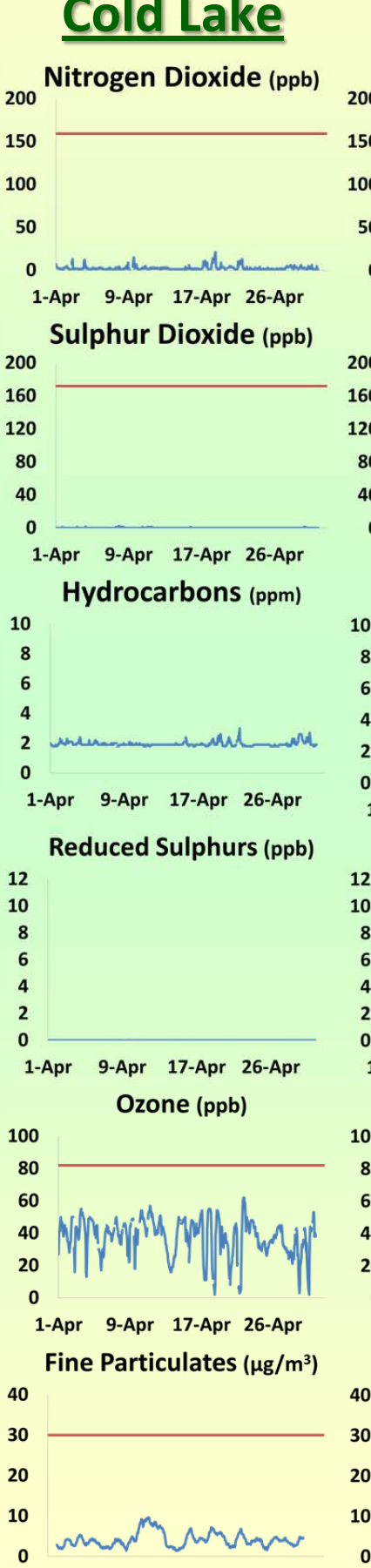

1-Apr

9-Apr

17-Apr 26-Apr

1-Apr

9-Apr 17-Apr 26-Apr

1-Apr

9-Apr

17-Apr 26-Apr

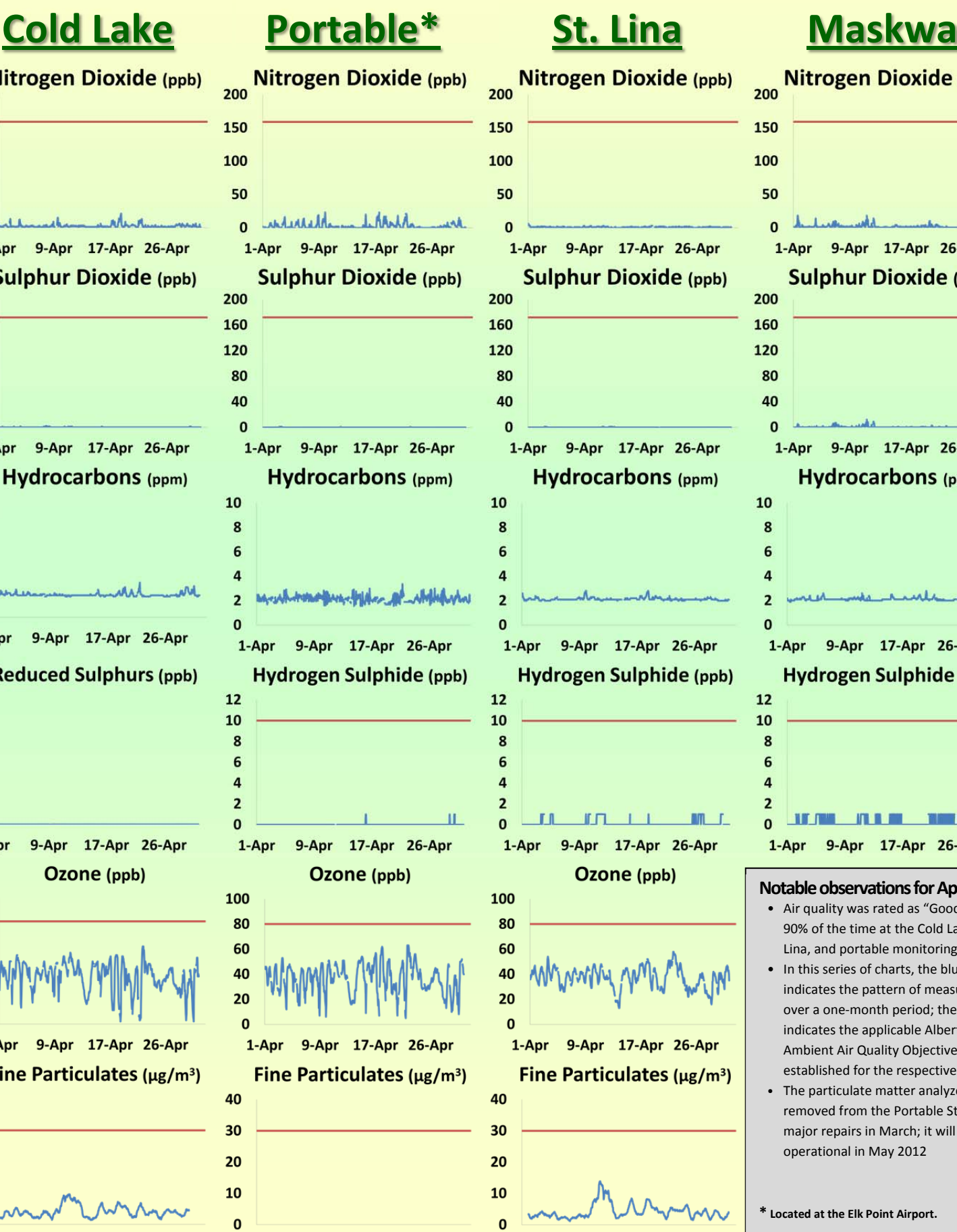

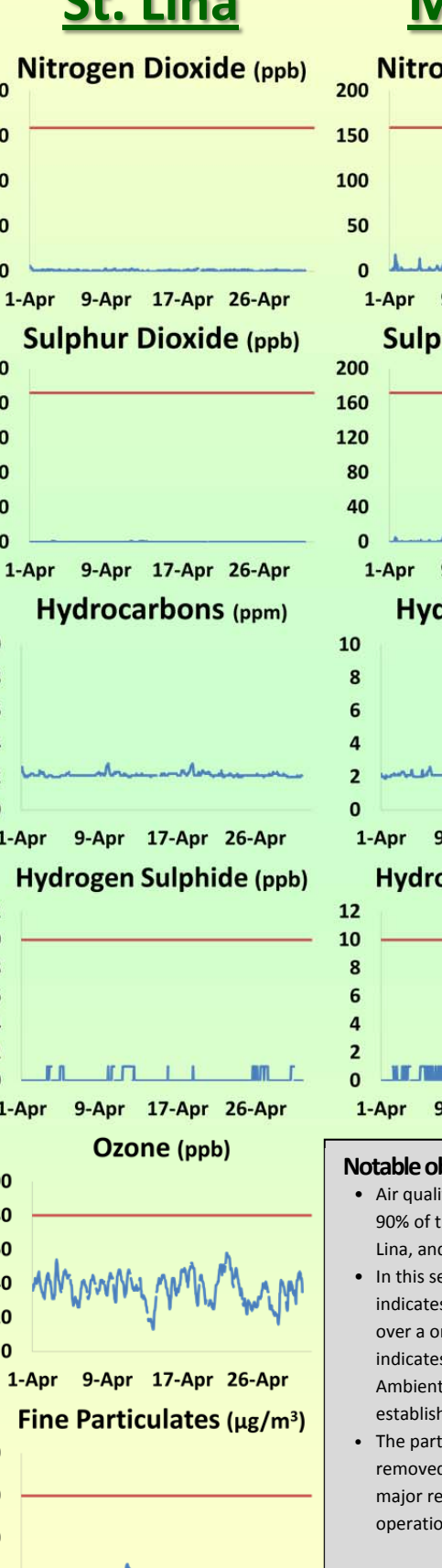

# **Nitrogen Dioxide (ppb)** لسناب لماس 1-Apr 9-Apr 17-Apr 26-Apr **Sulphur Dioxide (ppb)** 1-Apr 9-Apr 17-Apr 26-Apr **Hydrocarbons** (ppm) mule **ARAN** 1-Apr 9-Apr 17-Apr 26-Apr Hydrogen Sulphide (ppb) **TIME** n a martin 9-Apr 17-Apr 26-Apr

#### **Notable observations for April 2012:**

- Air quality was rated as "Good" over 90% of the time at the Cold Lake, St. Lina, and portable monitoring stations.
- In this series of charts, the blue line indicates the pattern of measurements over a one‐month period; the red line indicates the applicable Alberta Ambient Air Quality Objective established for the respective
- The particulate matter analyzer was removed from the Portable Station for major repairs in March; it will be operational in May 2012

**<sup>\*</sup> Located at the Elk Point Airport.**

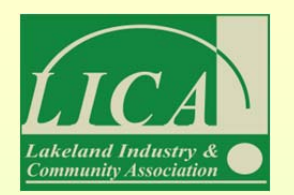

# *Passive Monitoring Stations*

*To illustrate the spatial patterns of the parameters monitored in the LICA passive monitoring network, this series of bubble maps present monthly average concentrations in parts per billion (ppb).*

**April 2012**

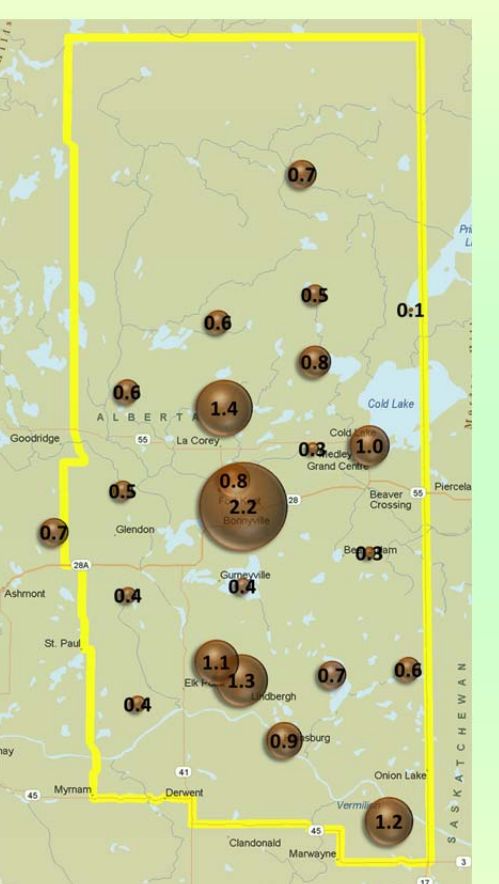

Minimum-Maximum-Average (ppb) **Monthy Nitrogen Dioxide: 2008 - 2010** 

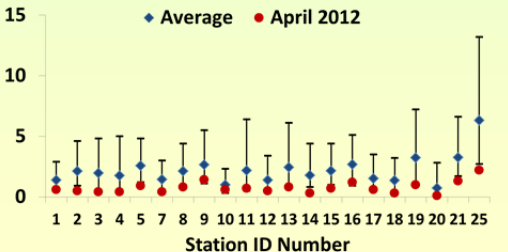

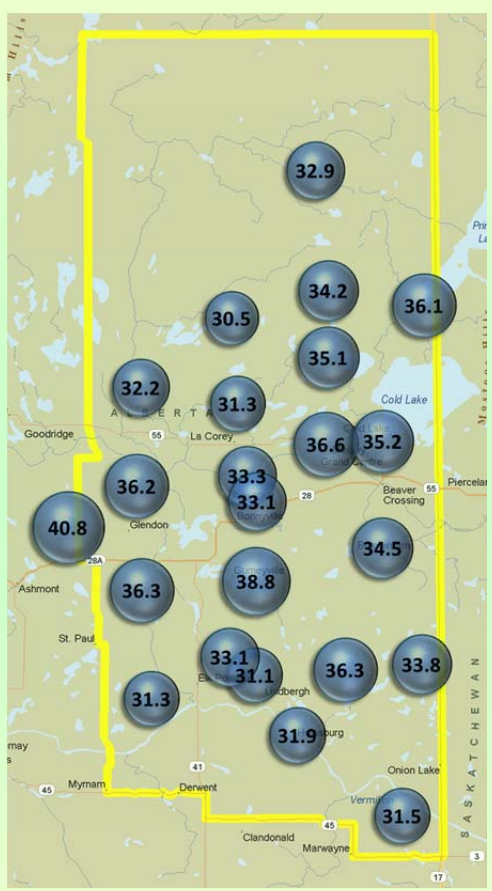

Minimum-Maximum-Average (ppb) **Monthy Ozone: 2008 - 2010** • Average • April 2012

75

60

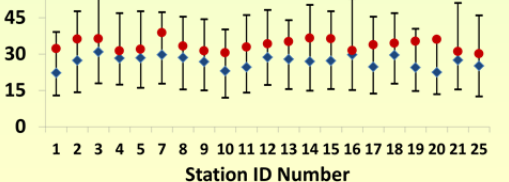

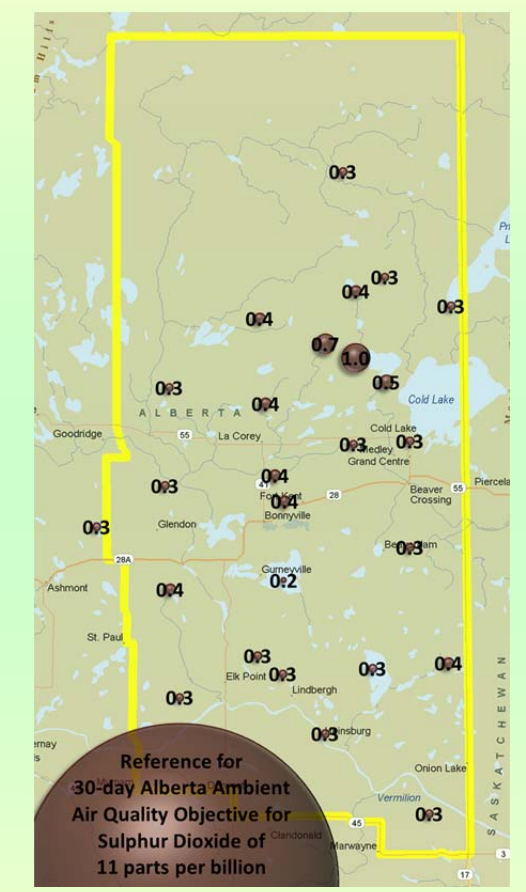

#### Minimum-Maximum-Average (ppb) Monthy Sulphur Dioxide: 2008 - 2010

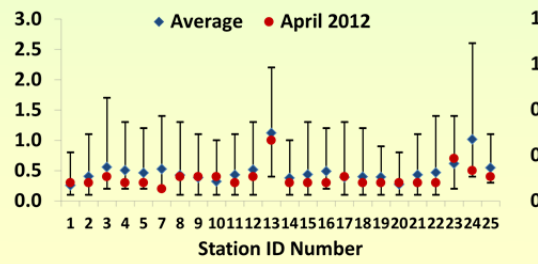

### **Nitrogen Dioxide Ozone Sulphur Dioxide Hydrogen Sulphide**

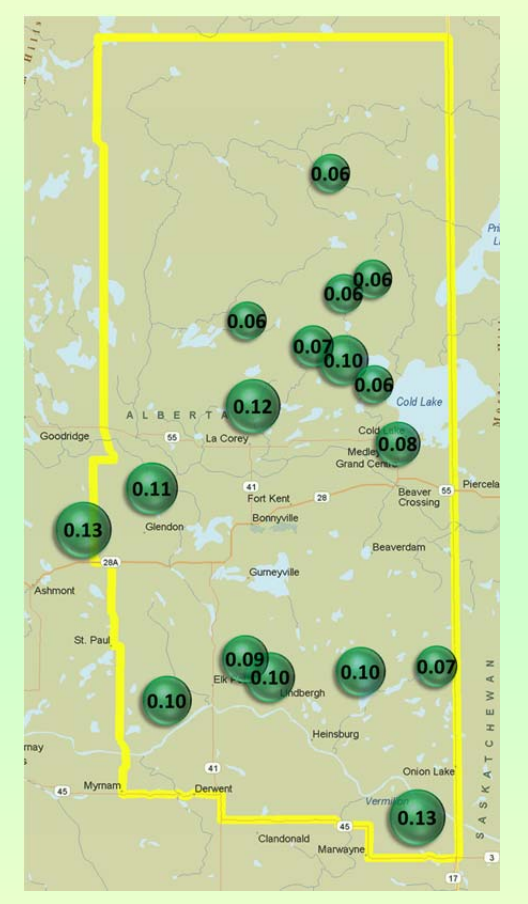

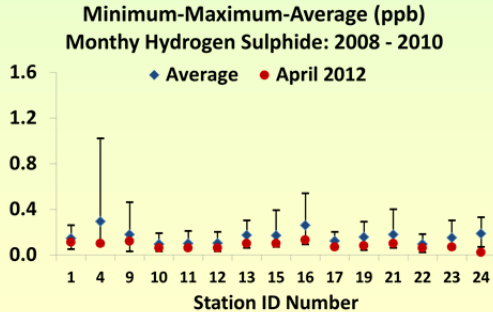

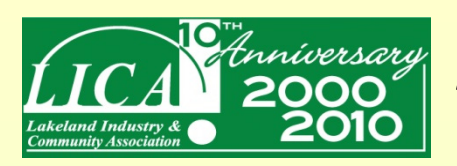

### *Monitoring Network Map*

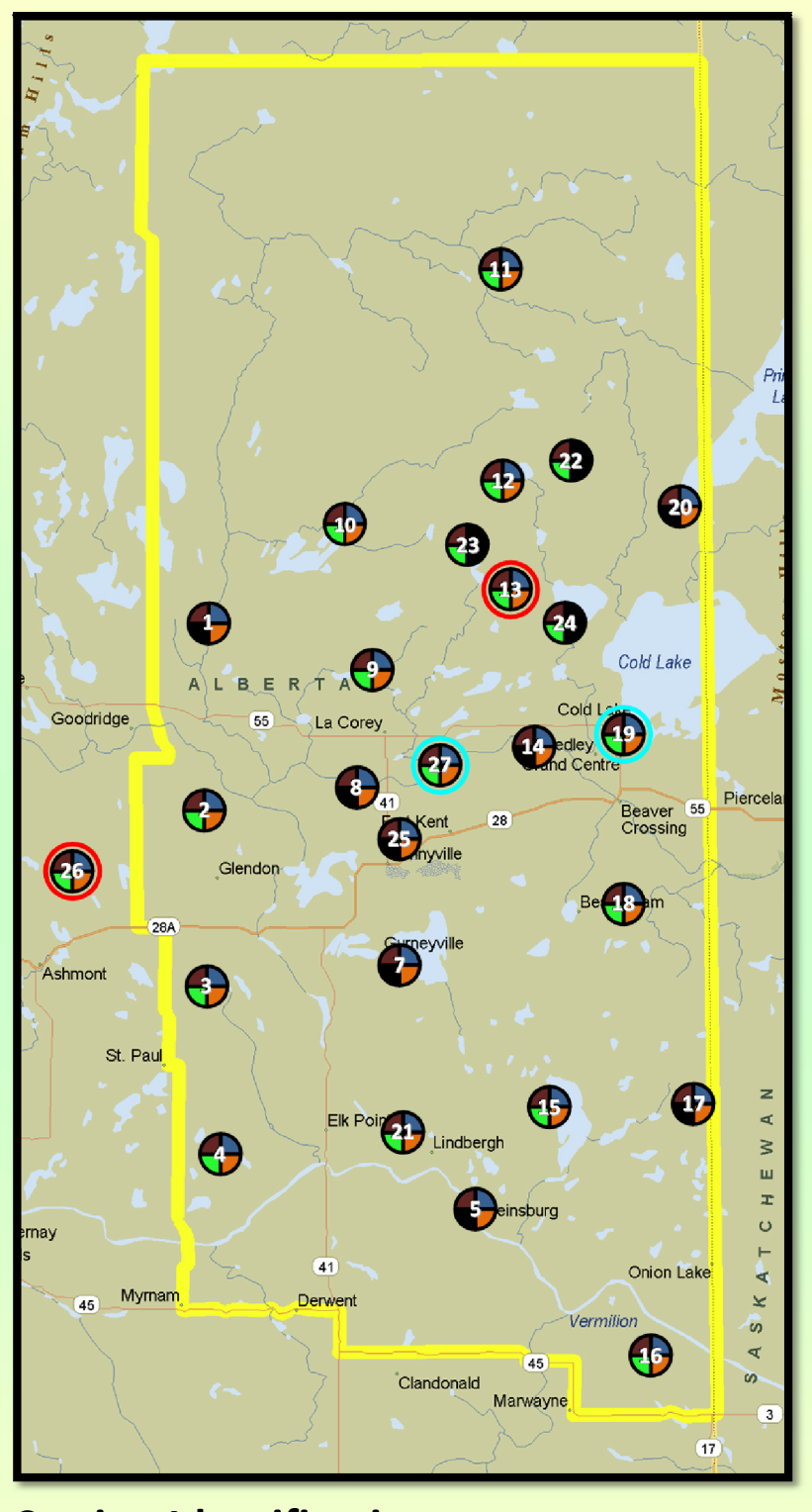

### **Station Identification** *(click on station name to view in Google Maps)*

- **1 Sand [River](http://maps.google.ca/maps/ms?hl=en&ie=UTF8&t=h&msa=0&msid=117310291506932373877.000492f959dbf30d09239&ll=54.542696,-111.207047&spn=0.088327,0.264187&z=13&iwloc=000492f99510c574187c2)**
- **2 [Therien](http://maps.google.ca/maps/ms?hl=en&ie=UTF8&t=h&msa=0&msid=117310291506932373877.000492f959dbf30d09239&ll=54.317424,-111.227989&spn=0.088814,0.264187&z=13&iwloc=000492f99510c591fe414)**
- **3 Flat [Lake](http://maps.google.ca/maps/ms?hl=en&ie=UTF8&t=h&msa=0&msid=117310291506932373877.000492f959dbf30d09239&ll=54.079937,-111.197605&spn=0.089326,0.264187&z=13&iwloc=000492f99510c59afa9e9)**
- **4 Lake [Eliza](http://maps.google.ca/maps/ms?hl=en&ie=UTF8&t=h&msa=0&msid=117310291506932373877.000492f959dbf30d09239&ll=53.822544,-111.173744&spn=0.089879,0.264187&z=13&iwloc=000492f99510c5a17ffbf)**
- **5 [Telegraph](http://maps.google.ca/maps/ms?hl=en&ie=UTF8&t=h&msa=0&msid=117310291506932373877.000492f959dbf30d09239&ll=53.633443,-110.43663&spn=0.090284,0.264187&z=13&iwloc=000492f99510c5a993801) Creek**
- **7 Muriel‐[Kehewin](http://maps.google.ca/maps/ms?hl=en&ie=UTF8&t=h&msa=0&msid=117310291506932373877.000492f959dbf30d09239&ll=54.100476,-110.740986&spn=0.089282,0.264187&z=13&iwloc=000492f99510c5b1841ae)**
- **8 [Dupre](http://maps.google.ca/maps/ms?hl=en&ie=UTF8&t=h&msa=0&msid=117310291506932373877.000492f959dbf30d09239&ll=54.341148,-110.779095&spn=0.088763,0.264187&z=13&iwloc=000492f99510c5b896d3f)**
- **10 [Wolf](http://maps.google.ca/maps/ms?hl=en&ie=UTF8&t=h&msa=0&msid=117310291506932373877.000492f959dbf30d09239&ll=54.698142,-110.747852&spn=0.087991,0.264187&z=13&iwloc=000492f99510c5c85b210) Lake 11 [Foster](http://maps.google.ca/maps/ms?hl=en&ie=UTF8&t=h&msa=0&msid=117310291506932373877.000492f959dbf30d09239&ll=55.034565,-110.499201&spn=0.04363,0.132093&z=14&iwloc=000492f99510c5d0a1885) Creek**
- **12 [Primrose](http://maps.google.ca/maps/ms?hl=en&ie=UTF8&t=h&msa=0&msid=117310291506932373877.000492f959dbf30d09239&ll=54.75955,-110.45517&spn=0.043929,0.132093&z=14&iwloc=000492f99510c5d864fd7)**

**9 La [Corey](http://maps.google.ca/maps/ms?hl=en&ie=UTF8&t=h&msa=0&msid=117310291506932373877.000492f959dbf30d09239&ll=54.50434,-110.807419&spn=0.08841,0.264187&z=13&iwloc=000492f99510c5c11eb59)**

- **13 [Maskwa](http://maps.google.ca/maps/ms?hl=en&ie=UTF8&t=h&msa=0&msid=117310291506932373877.000492f959dbf30d09239&ll=54.606477,-110.453711&spn=0.044095,0.132093&z=14&iwloc=000492f99510c5df90dd8)**
- **14 [Ardmore](http://maps.google.ca/maps/ms?hl=en&ie=UTF8&t=h&msa=0&msid=117310291506932373877.000492f959dbf30d09239&ll=54.407292,-110.45826&spn=0.04431,0.132093&z=14&iwloc=000492f99510c5e5f979e)**
- **15 Frog [Lake](http://maps.google.ca/maps/ms?hl=en&ie=UTF8&t=h&msa=0&msid=117310291506932373877.000492f959dbf30d09239&ll=53.890633,-110.377235&spn=0.044867,0.132093&z=14&iwloc=000492f99510c5eab3e41)**
- **16 Clear [Range](http://maps.google.ca/maps/ms?hl=en&ie=UTF8&t=h&msa=0&msid=117310291506932373877.000492f959dbf30d09239&ll=53.556473,-110.156264&spn=0.022612,0.066047&z=15&iwloc=000492f99510c5ef8940b)**
- **17 [Fishing](http://maps.google.ca/maps/ms?hl=en&ie=UTF8&t=h&msa=0&msid=117310291506932373877.000492f959dbf30d09239&ll=53.907878,-110.072279&spn=0.044848,0.132093&z=14&iwloc=000492f99510c5f6a18d8) Lake**
- **18 [Beaverdam](http://maps.google.ca/maps/ms?hl=en&ie=UTF8&t=h&msa=0&msid=117310291506932373877.000492f959dbf30d09239&ll=54.170273,-110.233297&spn=0.044566,0.132093&z=14&iwloc=000492f99510c6111ed45)**
- **19 Cold Lake [South](http://maps.google.ca/maps/ms?hl=en&ie=UTF8&t=h&msa=0&msid=117310291506932373877.000492f959dbf30d09239&ll=54.415534,-110.236645&spn=0.044301,0.132093&z=14&iwloc=000492f99510c6188c78b)**
- **20 Medley‐[Martineau](http://maps.google.ca/maps/ms?hl=en&ie=UTF8&t=h&msa=0&msid=117310291506932373877.000492f959dbf30d09239&ll=54.722984,-110.061464&spn=0.043968,0.132093&z=14&iwloc=000492f99510c61fc60d6)**
- **21 Fort [George](http://maps.google.ca/maps/ms?hl=en&ie=UTF8&t=h&msa=0&msid=117310291506932373877.000492f959dbf30d09239&ll=53.878795,-110.746822&spn=0.044879,0.132093&z=14&iwloc=000492f99510c62721646)**
- **22 [Burnt](http://maps.google.ca/maps/ms?hl=en&ie=UTF8&t=h&msa=0&msid=117310291506932373877.000492f959dbf30d09239&ll=54.79158,-110.349555&spn=0.021947,0.066047&z=15) Lake**

#### **Understanding the Monitoring Network**

The *passive monitoring stations* generally follow a 3 x 3 township grid pattern throughout the region and samples are analyzed once per month. The data collected from the passive stations are used for regional air quality pattern recognition and long term trend analyses for ozone, nitrogen dioxide, sulphur dioxide, and hydrogen sulphide.

The *continuous monitoring stations* provide up‐to‐the‐ minute (nearly instantaneous) measurements of ambient concentrations for several substances. Continuous sampling involves drawing air through an analyzer calibrated to produce an output that is proportional to the ambient concentration.

### **Legend**

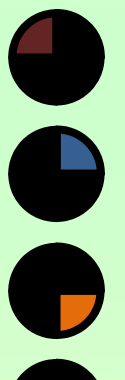

**Passive Monitor:** Sulphur Dioxide

**Passive Monitor:** Ozone

**Passive Monitor:** Nitrogen Dioxide

**Passive Monitor:** Hydrogen Sulphide

#### **Continuous Monitor:**

Sulphur Dioxide, Hydrogen Sulphide, Oxides of Nitrogen, Total Hydrocarbons, Meteorology

#### **Continuous Monitor:**

Sulphur Dioxide, Total Reduced Sulphurs, Oxides of Nitrogen, Ozone, Total Hydrocarbons, Particulate Matter, Polycyclic Aromatic Hydrocarbons, Volatile Organic Compounds, Meteorology

- **23 [Mahihkan](http://maps.google.ca/maps/ms?hl=en&ie=UTF8&t=h&msa=0&msid=117310291506932373877.000492f959dbf30d09239&ll=54.623475,-110.506411&spn=0.044076,0.132093&z=14&iwloc=000492f99510c656e40c2)**
- **24 [Hilda](http://maps.google.ca/maps/ms?hl=en&ie=UTF8&t=h&msa=0&msid=117310291506932373877.000492f959dbf30d09239&ll=54.560218,-110.350285&spn=0.08829,0.264187&z=13&iwloc=000492f99510c62d85043) Lake**
- **25 Town of [Bonnyville](http://maps.google.ca/maps/ms?hl=en&ie=UTF8&t=h&msa=0&msid=117310291506932373877.000492f959dbf30d09239&ll=54.271502,-110.743153&spn=0.011114,0.033023&z=16&iwloc=000492f99510c65d0493e)**
- **26 St. [Lina](http://maps.google.ca/maps/ms?hl=en&ie=UTF8&t=h&msa=0&msid=117310291506932373877.000492f959dbf30d09239&ll=54.215894,-111.502905&spn=0.011129,0.033023&z=16&iwloc=000492f99510c66470cb3)**
- **27 [Portable](http://maps.google.ca/maps/ms?hl=en&ie=UTF8&t=h&msa=0&msid=117310291506932373877.000492f959dbf30d09239&ll=54.368709,-110.700388&spn=0.044352,0.132093&z=14&iwloc=000492f99510c66a447eb) Station**
- -